# Hudson CI, Maven a FlexMojos

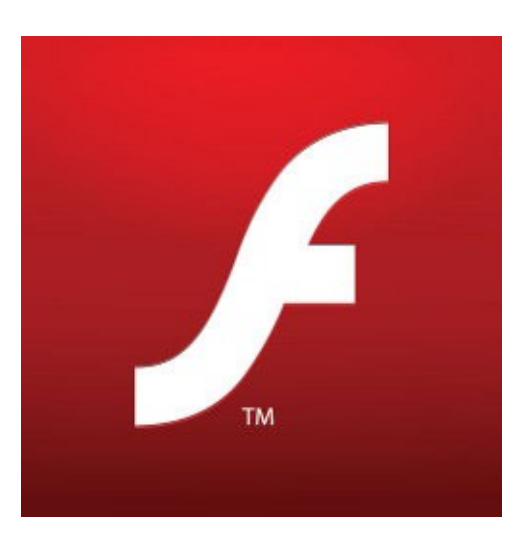

Slovakia Adobe User Group **Bratislava** 25.11. 2010

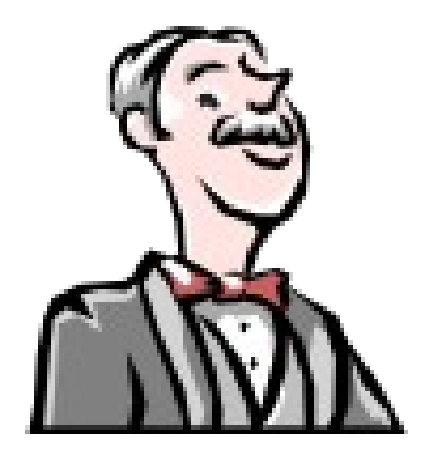

#### Michal Gron Juraj Michálek (SinusGear)

Twitter: <http://twitter.com/georgiksk> Blog: [http://georgik.sinusgear.com](http://georgik.sinusgear.com/)

# Obsah

#### **Maven**

### FlexMojos

# Ant

#### Ant = Makefile pre Javu

### Všetky závislosti je nutné zabezpečiť ručne.

Problém s prepínaním verzií... :- (

# Maven3

#### web: [http://maven.apache.org](http://maven.apache.org/)

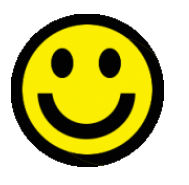

### Automatické získavanie závislostí z Maven repositories.

### príkaz: mvn [parametre|ciele]

### pom.xml

Súbor s definíciami pre Maven v roote projektu.

# Ukážková aplikácia

### IT Gigants

<http://georgik.sinusgear.com/wp-content/flex/itgigants.zip>

<project xmlns="http://maven.apache.org/POM/4.0.0" xmlns:xsi="http://www. w3.org/2001/XMLSchema-instance" xsi:schemaLocation="http://maven.apache.o g/POM/4.0.0 http://maven.apache.org/maven-v4 0 0.xsd"> <modelVersion>4.0.0</modelVersion> <groupId>com.sinusgear.itgigants</groupId> <artifactId>itqiqants</artifactId> <version>1.6</version> <name>itgigants Flex</name> <properties>  $< 1 - 1$ the application name which must match the main mxml file and application descriptor file names  $-5$ <application.name>itgigants</application.name> <flex.framework.version>4.1.0.16076 </flex.framework.version> </properties> <packaging>swf</packaging> <organization> <name>SinusGear</name> <url>http://www.sinusgear.com/</url> </organization> <inceptionYear>2010</inceptionYear> <description>IT Gigants</description> <url>http://www.srobick.com</url> <developers> <developer> <name>Juraj Michálek</name> <id>georgik</id> <email>juraj.michalek@sinusgear.com</email> <roles> <role>coder</role> </roles> </developer> </developers>

# Obsah pom.xml

### **Artifacts**

### Dependencies

**Plugins** 

**Repositories** 

# **Repository cache**

### $\sim$ /.m2/repository

#### Pri poškodení artefaktu stačí odmazať adresár s artefaktom.

Offline mód: mvn -o ...

# Vlastné repository

#### Príklad: [http://maven.sinusgear.com](http://maven.sinusgear.com/)

```
<repositories>
  <repository>
    <id>flex-mojos-repository</id>
    <url>http://repository.sonatype.org/content/groups/flexgroup/
          \le/url>
  </repository>
  <repository>
    <id>sinusgear</id>
    <name>SinusGear repo</name>
    <url>http://maven.sinusgear.com/maven_repo/</url>
  </repository>
</repositories>
```
# FlexMojos plugin

**Plugin pre Maven** 

www.sonatype.org

#### Flex/AIR SDK, kompilátor AIR packager/sign

Video tutoriály: http://vimeo.com/georgiksk

<build> <sourceDirectory>src/main/flex</sourceDirectory> <resources> <resource> <directory>src/main/resources</directory> <filtering>true</filtering> </resource> </resources> <plugins> <plugin> <groupId>org.sonatype.flexmojos</groupId> <artifactId>flexmojos-maven-plugin </artifactId> <version>4.0-alpha-5</version> <extensions>true</extensions> <dependencies> <dependency> <groupId>com.adobe.flex</groupId> <artifactId>compiler</artifactId> <version>\${flex.framework.version} </version> <type>pom</type> </dependency> </dependencies> <configuration>

# Ďakujem za pozornosť

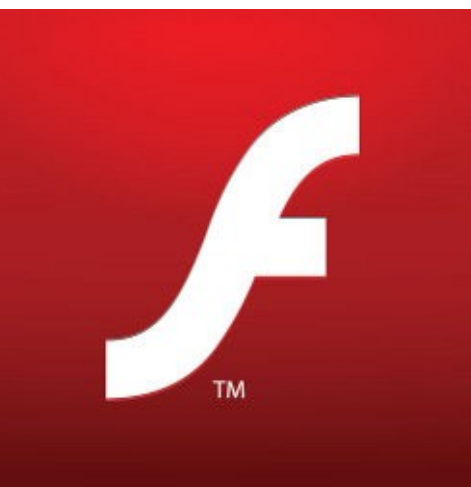

Slovakia Adobe User Group **Bratislava** 25.11. 2010

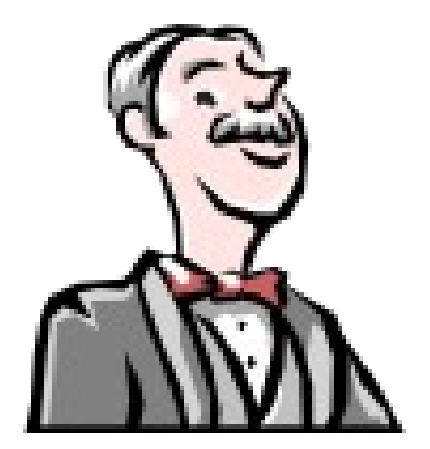

#### Michal Gron, Juraj Michálek (SinusGear)

Twitter: <http://twitter.com/georgiksk> Blog: [http://georgik.sinusgear.com](http://georgik.sinusgear.com/)